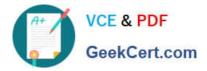

# C\_C4H225\_12<sup>Q&As</sup>

SAP Certified Technology Associate - SAP Emarsys Customer Engagement Implementation

## Pass SAP C\_C4H225\_12 Exam with 100% Guarantee

Free Download Real Questions & Answers **PDF** and **VCE** file from:

https://www.geekcert.com/c\_c4h225\_12.html

### 100% Passing Guarantee 100% Money Back Assurance

Following Questions and Answers are all new published by SAP Official Exam Center

Instant Download After Purchase

- 100% Money Back Guarantee
- 😳 365 Days Free Update
- 800,000+ Satisfied Customers

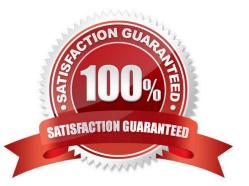

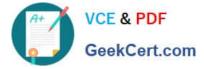

#### **QUESTION 1**

You want to prevent a specific coffee brand, "GALLO", from being recommended on your website, although it will still be available to purchase. How can you do this?

A. Set available to false in product catalog for all products the brand.

B. Use command ([\\'exclude\\', \\'brand\\', \\'is\\', \\'ALL\\']) on all pages.

C. Use command ([\\'include\\', \\'brand\\', \\'is\\', \\'GALLO\\']) when requesting recommendations on coffee product\\'s pages.

D. Use command ([\\'exclude\\', \\'brand\\', \\'is\\', \\'GALLO\\']) when requesting recommendations on coffee products\\' pages.

Correct Answer: D

#### **QUESTION 2**

In your test campaign, only 50% of push messages are delivered. The error message states "Invalid push token". What do you do?

A. Add iOS and Android platform-specific values for your messages.

B. Check your segmentation criteria and only include push-enabled users.

- C. Create a silent push message.
- D. Check the SDK version in your app.

Correct Answer: B

#### **QUESTION 3**

What information does the email channel set up form collect? Note: There are 3 correct Answer: to this question.

- A. Website information
- B. Sending volumes
- C. Product information
- D. Email performance
- E. Historic sales information

Correct Answer: ABD

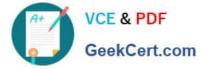

#### **QUESTION 4**

You want to update your contact database. Which of the following options are recommended when it comes to uniquely identifying contacts? Note: There are 3 correct Answer: to this question.

- A. Use date of birth.
- B. Use email address.
- C. Use first name and last name.
- D. Use an external ID.
- E. Use an SAP Emarsys Customer Engagement internal ID.
- Correct Answer: BDE

#### **QUESTION 5**

What can you configure in the Email Widget Editor shown below? Note: There are 2 correct Answer: to this question.

- A. The outer HTML elements of recommended items
- B. The content of product catalog fields in Email Recommendations
- C. The layout and currency format of the product recommendation
- D. The template language
- Correct Answer: AB

C C4H225 12 Practice Test C C4H225 12 Study Guide

C C4H225 12 Exam Questions